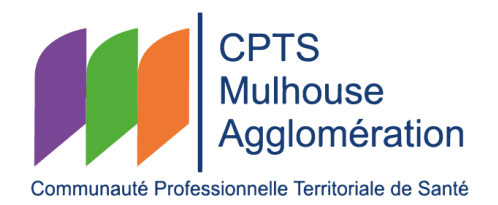

# Réunions de concertation pluriprofessionnelle en visioconférence (e-RCP) pour les patients en situation de souffrance psychique

# I. CONTEXTE

La CPTS Mulhouse Agglomération a retenu pour son programme d'actions 2022 la rédaction d'une procédure définissant les modalités d'organisation de réunions de concertation pluriprofessionnelle en visioconférence (e-RCP) pour les patients en souffrance psychique.

# II. PROCÉDURE

### *Patients concernés*

Patient en situation de souffrance psychique connue, suivi depuis au moins 1 mois par plusieurs acteurs pour sa souffrance psychique pour lequel il existe un intérêt d'une concertation pluridisciplinaire, non urgente (délai de mise en œuvre de la e-RCP : dans le mois si tous les acteurs sont disponibles). Le patient doit être suivi par au moins un professionnel de santé intervenant dans le domaine de la santé mentale (psychiatre, psychologue).

#### *Outils numériques*

Il est proposé d'utiliser l'outil numérique *Visioconf* du GRADeS<sup>i</sup> PULSY. Cet outil permet une visioconférence sécurisée (agrément hébergeur de données de santé) et simple à mettre en œuvre, l'outil ne nécessitant pas de compte sauf pour l'organisateur de la réunion.

Pour l'organisateur, il est nécessaire de disposer un compte permettant au portail d'accès Pulsy ce qui est possible pour tous les professionnels de santé disposant d'un numéro RPPS. Par ailleurs, il est nécessaire de se créer un compte sur l'application *Visioconf* accessible simplement depuis le portail Pulsy afin de pouvoir créer des réunions et les gérer.

## Organisation de la réunion

#### *Qui peut demander une réunion de e-RCP ?*

La demande de e-RCP peut être réalisé par tout professionnel de santé et médicosocial intervenant dans la prise en charge du patient (médecin traitant, IDEL, psychologue, psychiatre, assistante sociale, IDE de secteur…).

## *Comment ?*

Le professionnel de santé ou médicosocial souhaitant organiser une réunion de concertation pluriprofessionnelle concernant un patient en situation de souffrance psychique contacte l'assistante

#### *Dernière mise à jour le : 14 février 2023*

administrative de la CPTS Mulhouse Agglomération au 09 52 92 22 39 ou par mail à [secretaire@cpts](mailto:secretaire@cpts-mulhouse-agglo.fr)[mulhouse-agglo.fr.](mailto:secretaire@cpts-mulhouse-agglo.fr)

L'assistante administrative de la CPTS Mulhouse Agglomération lui transmet une fiche de renseignement à compléter pour organiser la e-RCP. Cette fiche basée sur la fiche de parcours de soins psychiatriques définie par la commission santé mentale contient les coordonnées du patient, la mention de son information (c'est au professionnel demandeur de l'informer de la réalisation ce cette e-RCP), la motivation de la demande, les coordonnées du patient et les coordonnées des acteurs à contacter pour la réalisation de la e-RCP. Cette fiche contient obligatoirement les coordonnées du médecin traitant et du/des professionnel de santé intervenant dans le domaine de la santé mentale.

La fiche complétée doit être renvoyée à l'assistante administrative de la CPTS Mulhouse Agglomération, idéalement (ou exclusivement?) par messagerie sécurisée à [cptsma@grand](mailto:cptsma@grand-est.mssante.fr)[est.mssante.fr](mailto:cptsma@grand-est.mssante.fr)

L'assistante administrative de la CPTS Mulhouse Agglomération définit la date de la réunion d e-RCP en concertation avec les différents acteurs (Doodle, …).

Elle crée le dossier patient dans PARCEO v2022 et définit dans Parceo le cercle de soin à partir des informations présentes sur la fiche de renseignement.

Elle crée la réunion dans l'outil *Visioconf* de PULSY et vérifie qu'au moins un des participants à la réunion dispose d'un compte pour le portail PULSY et l'outil *Visioconf*.

Elle indique aux différents participants la démarche à suivre pour se créer un compte PARCEO.

À défaut, elle recueille les adresses mail sécurisées des participants.

Le jour de la réunion, le membre ayant un accès à l'outil *Visioconf* administre la réunion. Les autres membres accèdent simplement à l'outil sans avoir besoin d'installer l'outil *Visioconf* sur leur téléphone/ordinateur/tablette. Les participants désignent en séance un secrétaire de séance qui rédige le compte rendu.

Le rédacteur du compte rendu dépose directement celui-ci sur PARCEO ou, à défaut, le transmet par messagerie sécurisée à [cptsma@grand-est.mssante.fr](mailto:cptsma@grand-est.mssante.fr)

L'assistante administrative de la CPTS Mulhouse Agglomération dépose le compte rendu dans le dossier patient sur PARCEO v2022 et le transmet par messagerie sécurisée aux membres de la réunion ainsi qu'au médecin traitant si ceux-ci ne disposent pas de compte PARCEO.

## III. FINANCEMENT

L'accès à VISIOCONF et PARCEO est gratuit.

La CPTS MA n'indemnise pas ce temps de concertation autour du patient.

Le temps de concertation peut être valorisé et faire l'objet d'une facturation à la CPAM par chaque professionnel de santé libéral participant selon la nomenclature spécifique à sa profession.

<sup>i</sup> GRADeS : Groupement Régional d'Appui au Développement de la e-Santé